<span id="page-0-0"></span>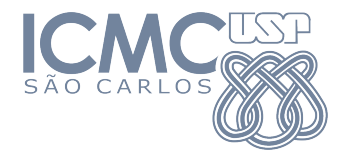

SME0822 Análise Multivariada e Aprendizado Não-Supervisionado

#### Aula 12a: **Análise de correspondência**

#### Prof. Cibele Russo

cibele@icmc.usp.br

<http://www.icmc.usp.br/~cibele>

Johnson, R. A., & Wichern, D. W. (2007). Applied Multivariate Statistical Analysis. Prentice Hall.

Mingoti, S. A. (2007) Análise de dados através de métodos de estatística multivariada: uma

abordagem aplicada. Editora UFMG.

◆ロト → 何ト → ヨト → ヨト

#### **Objetivo**:

A análise de correspondência é um procedimento gráfico para representar associações em uma tabela de frequências ou contagens.

Se a tabela de contingências possui *I* linhas e *J* colunas, os gráficos possuem *I* pontos correspondentes às linhas e *J* pontos correspondentes às colunas.

 $\left\{ \left. \left. \left( \mathsf{H} \right) \right| \times \left( \mathsf{H} \right) \right| \times \left( \mathsf{H} \right) \right\}$ 

Motivação: A tabela a seguir contém frequências de  $J = 4$  tipos de cerâmica encontrados em  $I = 7$  sítios arqueológicos no sudeste dos Estados Unidos.

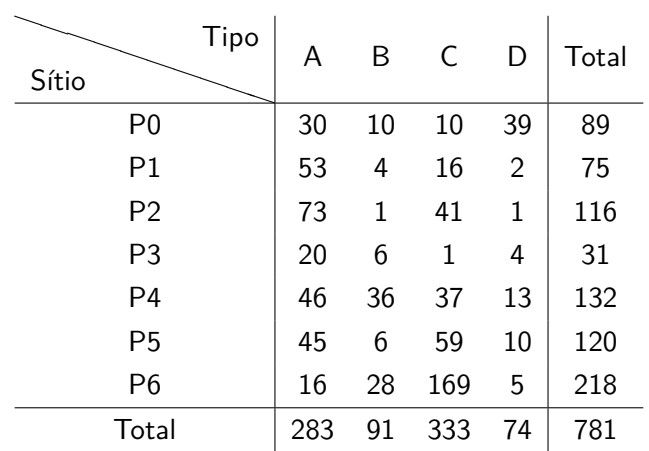

 $(1 - 1)$   $(1 - 1)$   $(1 - 1)$   $(1 - 1)$   $(1 - 1)$   $(1 - 1)$   $(1 - 1)$   $(1 - 1)$   $(1 - 1)$   $(1 - 1)$   $(1 - 1)$   $(1 - 1)$ 

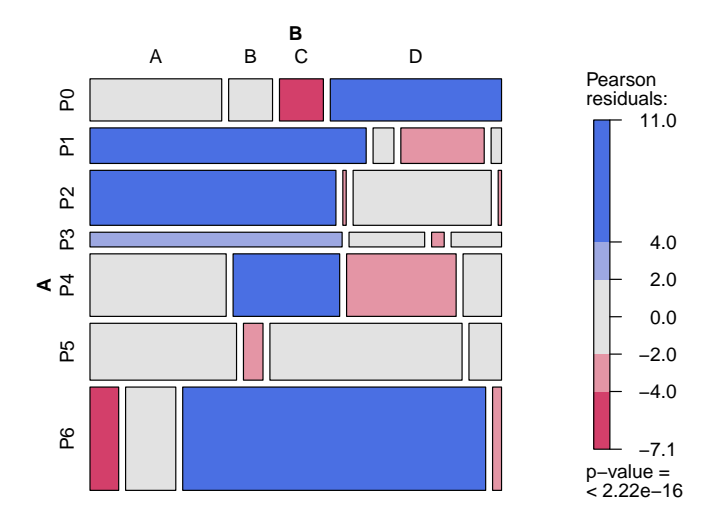

 $299$ 

÷,

 $\left\{ \begin{array}{ccc} 1 & 0 & 0 \\ 0 & 1 & 0 \end{array} \right.$ 

Seja *X* a matriz correspondente à tabela  $I \times J$  com frequências  $x_{ij}$ . Considere que *I > J* e *X* de posto completo.

Se *n* é o total de frequências na matriz de dados *X*, primeiro construímos a matriz de proporções

$$
P = \{p_{ij}\}, \text{em que}
$$
  

$$
p_{ij} = \frac{x_{ij}}{n}, \ i = 1, 2, ..., I, \ j = 1, 2, ..., J
$$
  

$$
P = \frac{1}{n}X
$$

#### *P* é chamada a matriz de correspondência.

Para o exemplo de motivação, temos

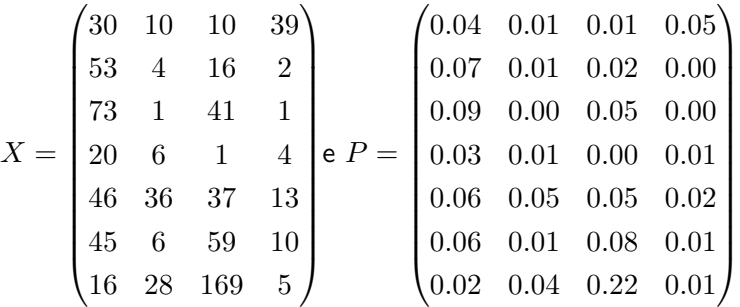

4 0 8

Depois, defina os vetores de somas das linhas e colunas como *r* e *c* , e e respectivamente e *D<sup>r</sup>* e *D<sup>c</sup>* as matrizes diagonais com elementos das linhas e colunas na diagonal principal.

Além disso, para 
$$
i = 1, ..., I
$$
 e  $j = 1, ..., J$ :  
\n
$$
r_i = \sum_{j=1}^{J} p_{ij} = \sum_{j=1}^{J} \frac{x_{ij}}{n}
$$
\n
$$
c_j = \sum_{i=1}^{I} p_{ij} = \sum_{i=1}^{I} \frac{x_{ij}}{n}
$$

イ何 ト イヨ ト イヨ トー

No exemplo,

$$
r = \begin{pmatrix} 0.114 \\ 0.096 \\ 0.147 \\ 0.040 \\ 0.169 \\ 0.155 \\ 0.278 \end{pmatrix} e \, \underline{c} = \begin{pmatrix} 0.362 \\ 0.117 \\ 0.425 \\ 0.095 \end{pmatrix}
$$

重

メロトメ 倒 トメ きょ メ きょう

$$
\begin{aligned}\n\text{Temos} &= P1_J \\
\mathcal{L} &= P^\top 1_I \\
D_r &= \text{diag}\{r_1, \dots r_I\} \\
D_c &= \text{diag}\{c_1, \dots, c_J\} \\
D_r^{1/2} &= \text{diag}\{\sqrt{r_1}, \dots, \sqrt{r_I}\} \\
D_c^{1/2} &= \text{diag}\{\sqrt{c_1}, \dots, \sqrt{c_J}\}\n\end{aligned}
$$

重

イロト イ部 トイモト イモト

A análise de correspondência pode ser formulada como um problema de mínimos quadrados para selecionar

$$
\widehat{P} = \{\widehat{p_{ij}}\}
$$

uma matriz de posto reduzido para minimizar

$$
\sum_{i=1}^{I} \sum_{j=1}^{J} \frac{(p_{ij} - \widehat{p_{ij}})^2}{r_i c_j} = tr \left\{ [D_r^{-1/2} (P - \widehat{P}) D_c^{-1/2}] [D_r^{-1/2} (P - \widehat{P}) D_c^{-1/2}]^\top \right\} \star
$$

já que 
$$
\frac{(p_{ij} - \widehat{p_{ij}})}{\sqrt{r_i c_j}}
$$
 é o i-ésimo elemento de  $D_r^{-1/2}(P - \widehat{P})D_c^{-1/2}$ .

**◆ロト ◆母ト ◆ミト → ミト** 

#### **Decomposição em valores singulares (SVD)**

Para uma matriz *A* de dimensão *p* × *q*, digamos *p > q* sem perda de generalidade, a decomposição em valores singulares (SVD) de *A* é dada por

$$
A = U \Lambda V^{\top}
$$

com

- $\Lambda$  uma matriz retangular diagonal  $p \times q$ , com os autovalores de  $A^{\top}A$ na diagonal principal da submatriz *q* × *q* de Λ e zero no restante das entradas
- $\bullet$  *U* é uma matriz  $p \times p$  que contém autovetores da matriz  $AA^{\top}$  em suas colunas
- $\bullet$  *V* é uma matriz  $q \times q$  que contém autovetores da matriz  $A^{\top}A$  em suas colunas (ロ) (個) (目) (言)  $\Omega$

#### **Decomposição em valores singulares (SVD)**

Ver mais, por exemplo, em

[https://en.wikipedia.org/wiki/Singular\\_value\\_decomposition](https://en.wikipedia.org/wiki/Singular_value_decomposition)

 $\left\{ \left. \left( \left. \Box \right. \right| \mathbb{R} \right) \times \left( \left. \mathbb{R} \right. \right| \right\}$  ,  $\left\{ \left. \left. \mathbb{R} \right| \right\}$  ,  $\left\{ \left. \mathbb{R} \right| \right\}$ 

#### Resultado

 $O$  termo  $\text{r} \mathfrak{c}^\top$  é comum para aproximar  $\widehat{P}$ , não importa qual a matriz  $P_{I \times J}$ . e e A aproximação de posto reduzido para *P* que minimiza a soma de quadrados *?* é dada por

$$
P = \sum_{k=1}^{s} \tilde{\lambda}_k (D_r^{-1/2} \tilde{\mathbf{y}_k}) (D_c^{-1/2} \tilde{\mathbf{y}_k})^{\top} = \text{TC}^{\top} + \sum_{k=2}^{s} \tilde{\lambda}_k (D_r^{-1/2} \tilde{\mathbf{y}_k}) (D_c^{-1/2} \tilde{\mathbf{y}_k})^{\top}
$$

em que  $\tilde{\lambda}_k$  são os valores singulares e  $\tilde{u_k}$  e  $\tilde{v_k}$  são os vetores singulares correspondentes da matriz  $D_r^{-1/2}PD_c^{-1/2}$ . O valor mínimo de ∗ é  $\sum$  $\tildeλ_k^2$ .

#### Resultado

 $O$  termo  $\text{r} \mathfrak{c}^\top$  é comum para aproximar  $\widehat{P}$ , não importa qual a matriz  $P_{I \times J}$ . e e A aproximação de posto reduzido para *P* que minimiza a soma de quadrados *?* é dada por

$$
P = \sum_{k=1}^{s} \tilde{\lambda}_k (D_r^{-1/2} \tilde{\underline{w}}_k) (D_c^{-1/2} \tilde{\underline{v}}_k)^\top = \underline{r} \underline{c}^\top + \sum_{k=2}^{s} \tilde{\lambda}_k (D_r^{-1/2} \tilde{\underline{w}}_k) (D_c^{-1/2} \tilde{\underline{v}}_k)^\top
$$

em que  $\tilde{\lambda}_k$  são os valores singulares e  $\tilde{u_k}$  e  $\tilde{v_k}$  são os vetores singulares correspondentes da matriz  $D_r^{-1/2}PD_c^{-1/2}$ . O valor mínimo de  $\star$  é  $\sum$ *J*  $k = s + 1$  $\tilde.$ 

No exemplo,

$$
r \underline{c}^{\top} = \begin{pmatrix} 0.04 & 0.01 & 0.05 & 0.01 \\ 0.03 & 0.01 & 0.04 & 0.01 \\ 0.05 & 0.02 & 0.06 & 0.01 \\ 0.01 & 0.00 & 0.02 & 0.00 \\ 0.06 & 0.02 & 0.07 & 0.02 \\ 0.06 & 0.02 & 0.07 & 0.01 \\ 0.10 & 0.03 & 0.12 & 0.03 \end{pmatrix}
$$

造

イロト イ押ト イヨト イヨト

A aproximação de posto reduzido  $K>1$  para  $P-\underline{r}\underline{c}^\top$  é

$$
P - \underline{r} \underline{c}^{\top} = \sum_{k=1}^{K} \lambda_k (D_r^{1/2} \underline{u}_k) (D_c^{1/2} \underline{v}_k)^{\top}
$$

em que  $\lambda_k$  são valores singulares e os vetores  $\boldsymbol{u}_k$  e  $\boldsymbol{\mathcal{v}}_k$  são os vetores singulares correspondentes da matriz

$$
D_r^{-1/2}(P - \underline{r} \underline{c}^\top) D_c^{-1/2}.
$$

Aqui,  $\lambda_k = \tilde{\lambda}_{k+1}, \quad u_k = \tilde{u}_{k+1} \quad v_k = \tilde{v}_{k+1}$  para  $k = 1, \ldots, J-1$ . Prova em Johnson (2007), p; 720.

(ロ) (伊) (토) (토) (토) 5 1000

Obs: Note que os vetores  $D_r^{1/2} \boldsymbol{\mathit{u}}_k$  e  $D_c^{1/2} \boldsymbol{\mathit{v}}_k$  em

$$
P - \underline{r} \underline{c}^{\top} = \sum_{k=1}^{K} \lambda_k (D_r^{1/2} \underline{u}_k) (D_c^{1/2} \underline{v}_k)^{\top}
$$

e

não precisam ser de tamanho 1 mas devem satisfazer

$$
(D_r^{1/2} u_k)^{\top} D_r^{-1} (D_r^{1/2} u_k) = u_k^{\top} u_k = 1 \text{ e}
$$
  

$$
(D_c^{1/2} v_k)^{\top} D_r^{-1} (D_c^{1/2} v_k) = v_k^{\top} v_k = 1.
$$

K 御 X X 평 X X 평 X 시 평

Considere a matriz  $\tilde{P} = P - \textit{r} \textit{c}^\top.$ Decompondo  $\tilde{P}$  em valores singulares

$$
\tilde{P} = A\Lambda B^{\top}
$$

em que

- $A = D_r^{1/2} U$ ,
- $B = D_c^{1/2} V$ ,
- $\Lambda$  contém os autovalores de  $\tilde{P}^{\top}\tilde{P}$  (ordenados de forma decrescente),
- $\bullet$  *U* contém os autovetores de  $\tilde{P}\tilde{P}^{\top}$ .
- *V* contém os autovetores de  $\tilde{P}^{\top}\tilde{P}$ .

#### **Coordenadas principais das linhas**

As coordenadas principais das linhas da matriz *P*˜ são definidas como

$$
Y = D_r^{-1} A \Lambda
$$

#### **Coordenadas principais das colunas**

As coordenadas principais das colunas da matriz *P*˜ são definidas como

$$
Z = D_c^{-1} B \Lambda
$$

É comum considerar as duas primeiras coordenadas principais para representar a associação entre as quantidades originais nas linhas e colunas da matriz de dados.

#### **Inércia total**

A inércia total, ou variação total existente nos dados é representada por

$$
\sum_{k=1}^K \lambda_k^2.
$$

Pode-se mostrar que a inércia total está relacioanda com a estatística qui-quadrado da seguinte forma

$$
\sum_{k=1}^{K} \lambda_k^2 = \frac{\chi^2}{n} = \frac{1}{n} \sum_{i,j} \frac{(n_{ij} - E_{ij})^2}{E_{ij}}.
$$

em que *nij* representa a frequência observada na linha *i* e coluna *j* e *Eij* a frequência esperada correspondente.

イロト イ押 トイヨ トイヨ トー

<span id="page-20-0"></span>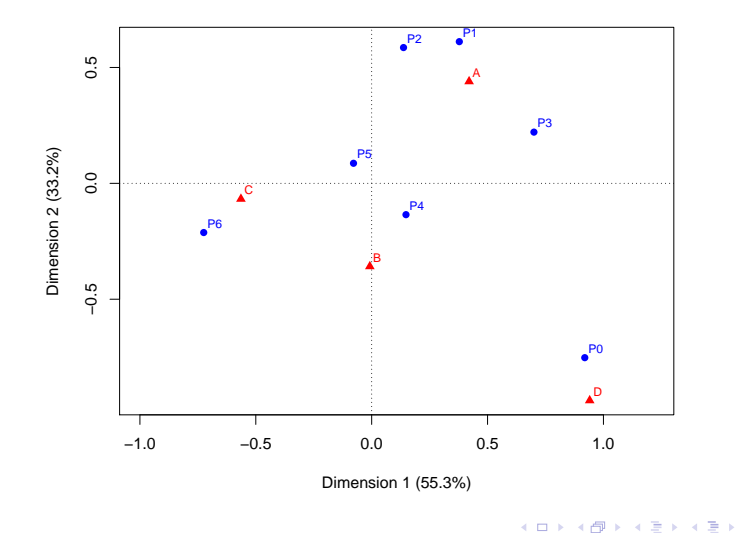

 $299$ 

重